# GAME MANAGEMENT SYSTEM (GMS)

Comp Admins How to Edit to Results and Points

Updated August 2022

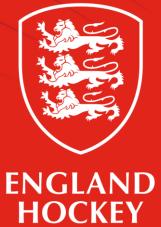

#### Step 1. Find your fixture

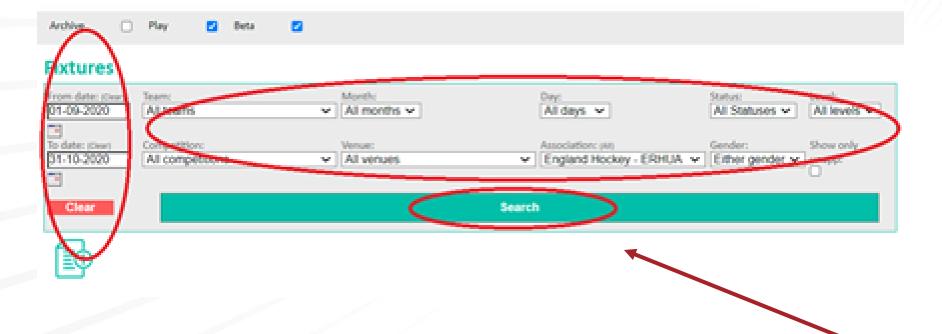

- Be specific. Use the dropdown menus and date fields (to and from range) to help you find the relevant fixture.
- Once you have made your choices, click "Search".

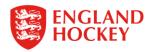

### Viewing the Fixtures

| Date  |       | Action       | Competition/Dent                                 | Tese   | Level | Home Jean                                                                      | Away Jean        | Aco.feo | Aeechtments            | Notes |
|-------|-------|--------------|--------------------------------------------------|--------|-------|--------------------------------------------------------------------------------|------------------|---------|------------------------|-------|
| 05-09 | -2020 | ବନ୍ଦ୍ରକ      | East Meri's Tier 2 050's Championships           | 13:30  | 2     | Broebourne 1                                                                   | Epson            | 2.2     | UmpOur Ray ALLUM       | 0     |
|       |       |              |                                                  |        |       |                                                                                |                  |         | UmpOu: Ovis ROW        |       |
| 05-09 | -2020 | ବନ୍ଦ୍ରକ      | East Investor Women's Tier 1 035's Championships | 12:30  | 3     | Bishop's Stortford Women 1<br>(Venue: Bishop Stortford HC - Hockerill College) | Bedford Women    | 2.2     | UmpDu: Anonymised USER | 0     |
|       |       |              |                                                  |        |       | frence, exact posters or - necessar combi-                                     |                  |         | UmpOur Julie PEARCE    |       |
| 05-09 | -2020 | ୍ରହ          | East Men's Tier 1 040's Championships            | 12:30  | 2     | Bueharts 047's                                                                 | lisea -          | 2.2     | Umpflu: David EGGLETON | 0     |
|       |       |              |                                                  |        |       | (Venue: Blueharts HC Astro Turf Lucas Lane)                                    |                  |         | UmpOur David HILL      |       |
| 19-09 | -2020 | 9 <b>@8</b>  | East Mens Premier A                              | 13:30  | 2     | Cambridge City 2                                                               | Dereham 1        | 8-8     |                        | 0     |
| 19-09 | -2020 | ବନ୍ଦ୍ରକ      | East Mens Premier A                              |        | 2     | Cambridge University 1                                                         | ipswich 1        | 2.2     |                        | ô     |
| 19-09 | -2020 | ବନ୍ଦ୍ରକ      | East Mans Premier A                              |        | 2     | Chairmford 1                                                                   | Old Southendan 1 | 2.2     |                        | 0     |
| 19-09 | -3020 | 9 <u>0</u> 9 | East Mens Premier A                              | \$4.30 | 2     | City Of Peterborough 2                                                         | Saffron Walden 1 | 2.2     |                        | ô     |
|       |       |              |                                                  |        |       |                                                                                |                  | -       |                        |       |

To view more info on a specific fixture, click the magnifying glass

- For historic fixtures, where the result has been entered, you will see numbers in the App Req column e.g., 3-2 would represent a 3-2 win for the home team.
- If you see Record Score that means no result has been entered yet for a game that has passed.

### Step 2 - Edit Result

| Competitions | ns Table Comp Ent. Structure             |              |                                                                                                    | Fixtures    | Distance           | 25                                                                |                         |         |                     |  |  |  |  |  |
|--------------|------------------------------------------|--------------|----------------------------------------------------------------------------------------------------|-------------|--------------------|-------------------------------------------------------------------|-------------------------|---------|---------------------|--|--|--|--|--|
| Midlands Wo  | Midlands Women's Division 5 Arden        |              |                                                                                                    |             |                    |                                                                   |                         |         |                     |  |  |  |  |  |
| <u>Date</u>  | Competition/Event                        |              |                                                                                                    | <u>Time</u> | <u>Level</u>       | Home Team                                                         | Away Team               | App Req | <u>Appointments</u> |  |  |  |  |  |
| 25-09-2021   | Midlands Women's Division 5 Arden 271790 |              | omen's Division 5 Arden 12:00 5 Berkswell & Balsall Common 2<br>(Venue: Bablake Playing Fields - Pitch 2) |             | Hampton-in-Arden 3 | 0-1                                                               |                         |         |                     |  |  |  |  |  |
| 25-09-2021   | Midland<br>272200                        | s Women's Di | ivision 5 Ard                                                                                             | en 12:00    | 5                  | Khalsa Leamington 4<br>(Venue: Warwick University - Pitch 2 / SB) | Вуе                     | ? - ?   |                     |  |  |  |  |  |
| 25-09-2021   | Midland<br>272320                        | s Women's Di | ivision 5 Ard                                                                                             | en 13:30    | 5                  | Solihull Blossomfield 3<br>(Venue: Solihull - Lode Heath School)  | Atherstone Adders 2     | 2 - 3   |                     |  |  |  |  |  |
| 25-09-2021   | Midland<br>272510                        | s Women's Di | ivision 5 Ard                                                                                             | en 13:30    | 5                  | Stratford 3<br>(Venue: Warwick - St Nicholas Park Leisure Centre) | University of Warwick 3 | нwо     |                     |  |  |  |  |  |

If you wish to edit the result of a game (e.g., correct a mistake)

- click on the '-' between the scores for that match
- If no result has been entered yet and the game has passed, then "Record Score" will appear. Click on that to enter a score.
- ? -? will appear if either of the teams are a BYE. This can't be edited.

NB The update score menu will open with BLANKS in every box (including Red Cards). You MUST remember to add any Red Cards in that were received in the match, as otherwise these will be saved/updated as 0.

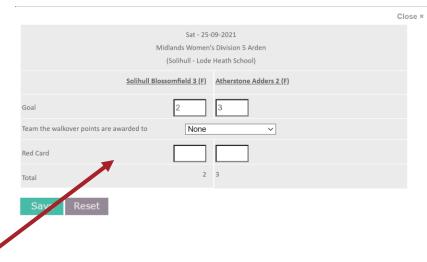

Complete here

NB - do not enter a score if a walkover

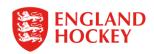

### Step 3. Points Adjustment

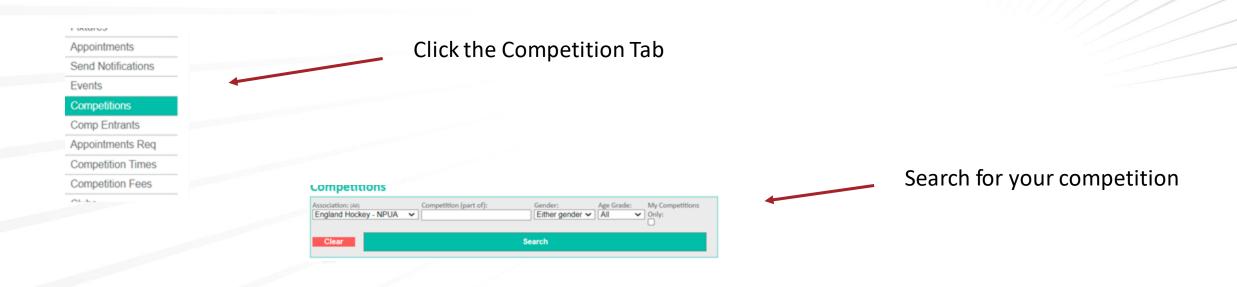

| BUCS Trophy Final - Women          | NG T     | 0 | * | Public | 0 | England Hockey - NPUA | 2  | F | hockey |
|------------------------------------|----------|---|---|--------|---|-----------------------|----|---|--------|
| BUCS Vase - Men                    | ରନ୍ତ୍ରିକ | 0 | × | Public | 0 | England Hockey - NPUA | 4  | м | hockey |
| 8UCS Vase - Women                  | ୍ଳେକ     | 0 | × | Public | 0 | England Hockey - NPUA | 1  | F | hockey |
| BUCS Women National League         | <b>Q</b> | 3 | × | Public | 0 | England Hockey - NPUA | 11 | F | hockey |
| EH Mixed Championships             | ୍ଳେକ୍ଟ   | 0 | × | Public | 8 | England Hockey - NPUA | 0  | в | hockey |
| England Men Performance Fixtures   | ର୍ଜ୍ମକ   | 3 | × | Public | 7 | England Hockey - NPUA | 1  | м | hockey |
| Foaland Men Linder 21 Competitions | 0.000    | 0 | × | Public | 6 | Forland Hockey - NPUA | 0  | м | hockey |

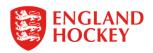

| Competitions Appointments Rec | uired comp End Fixtures Distances Comp Fees Contacts |  |  |  |  |  |  |  |  |  |  |  |
|-------------------------------|------------------------------------------------------|--|--|--|--|--|--|--|--|--|--|--|
| BUCS Women National League    | BUCS Women National League                           |  |  |  |  |  |  |  |  |  |  |  |
| Name                          | BUCS Women National League                           |  |  |  |  |  |  |  |  |  |  |  |
| Status                        | Public                                               |  |  |  |  |  |  |  |  |  |  |  |
| Team type                     | Adult                                                |  |  |  |  |  |  |  |  |  |  |  |

## Click the "Comp Ent." tab to see the list of which Teams are entered

| Competitions Appointments            | Required Compliant. Fistures D | istances | Comp Fees           | Contacts | League 7 | lemplates | Rounds                |                            |            |                               |                    |  |
|--------------------------------------|--------------------------------|----------|---------------------|----------|----------|-----------|-----------------------|----------------------------|------------|-------------------------------|--------------------|--|
| BUCS Women National League           |                                |          |                     |          |          |           |                       |                            |            |                               |                    |  |
| nams [11] in this competition: [Add] |                                |          |                     |          |          |           |                       |                            |            |                               |                    |  |
| Connectition                         | Team Name                      | Status   | <b>Team Contact</b> | : N      | GB Name  | Gender    | Association           | <b>Competition</b> Contact | Distipline | Extens                        | League Adjustments |  |
| BUCS Women National League           | Durham University Women        |          | Amy SHARPE          |          |          | Female    | England Hockey - NPUA |                            |            | 8 fatures found. Should be    | A44)               |  |
| BUCS Women National League           | Edinburgh Women 1              |          |                     |          |          | Female    | England Hockey - NPGA |                            |            | 8 fetures found mould be 20   | Add                |  |
| BUCS Women National League           | Isca University Women          |          | Anne BAKIR          |          |          | Female    | England Hockey - NPUA |                            |            | o fotures found. Should be 20 | Add                |  |
|                                      |                                |          |                     |          |          |           |                       |                            |            |                               |                    |  |

Click on the word "Add" within the relevant row of the team you wish to add points adjustments to.

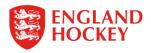

|                               | Close ×             |
|-------------------------------|---------------------|
| Ashbourne 3                   |                     |
| Point Adjustment:             | Deduct V 0 point(s) |
| Reason:<br>(Publicly Visible) |                     |
| Notes:<br>(Private)           |                     |
| Date Effective:               | 21-10-2021          |
| Time Effective:               | 21:22               |
| Save                          |                     |

Complete the relevant boxes – selecting whether you wish to Deduct or Add points; and noting from what point the points should be adjusted (Date / Time)

Please note –

The Publicly Visible notes will be displayed as a note linked to the table within GMS

The Private Notes are only available for Club Admins to see.

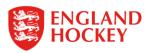

#### Step 4. Find your Club / Team Contacts

There are multiple ways in which you can find the contacts for teams in your division

- 1. Via the Teams tab on any fixture lists all emails and tel. where provided for specific teams INCLUDING Club Admins
- 2. Via the Teams Menu shows just the details that relate to Teams specifically (not Club Admins)
- 3. Via the Clubs Menu provides the Additional Main Contacts for a club
- 4. Via the Competitions Menu provides the main contact for all teams within your Division/s

Each of these will give you differing levels of information and hence serve slightly different purposes

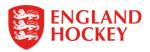

#### Via the Teams Tab

Click on the Fixtures Menu and use the Filters to search for the Fixtures of the Team you want to contact

| ÷                    | Fixtures   |                                  |                |          |                                    |
|----------------------|------------|----------------------------------|----------------|----------|------------------------------------|
| Home                 | From date: | leam: (All)                      | Month:         | Day:     | Status: Level:                     |
| Support Hub          |            | Old Silhillians 1 (F)            | ✓ All months ✓ | All days | ✓ All Statuses ✓ All levels ✓      |
| InEx                 |            |                                  |                |          |                                    |
| Contacts             | To date:   | Competition:<br>All competitions | Venue:         | ~        | Playing gender:<br>Either gender 🗸 |
| Contact Availability |            |                                  |                |          |                                    |
| Contocts Panels      | Clear      |                                  |                | earch    |                                    |
| -ixtures             | Glear      |                                  |                |          |                                    |
| oppointments         |            |                                  |                |          |                                    |
| Events               |            |                                  |                |          |                                    |
| Competitions         |            |                                  |                |          |                                    |
| Comp Entrante        |            |                                  |                |          |                                    |
|                      |            |                                  |                |          |                                    |

On the results – click on the DATE of a fixture, and then select the Teams tab

| <u>Date</u> | Action | Competition/Event                                | Time  | Level | Home Team                                         |
|-------------|--------|--------------------------------------------------|-------|-------|---------------------------------------------------|
| 25-09-2021  | Q      | Midlands Women's Division 2 South/West<br>257740 | 16:00 | 3     | Khalsa Leamington 2<br>(Venue: Warwick Universit  |
| 02-10-2021  | Q      | Midlands Women's Division 2 South/West<br>257870 | 11:45 | 3     | Old Silhillians 1<br>(Venue: Solihull - The Silhi |
| 09-10-2021  | )      | Midlands Women's Division 2 South/West<br>258410 | 14:30 | 3     | Worcester 1<br>(Venue: Worcester -RGS T           |
| 16-10-2021  | Q      | Midlands Women's Division 2 South/West<br>257810 | 11:45 | 3     | Old Silhillians 1<br>(Venue: Solihull - The Silhi |
| 30-10-2021  | Q      | Midlands Women's Division 2 South/West<br>257630 | 12:45 | 3     | Harborne 3                                        |
|             |        |                                                  |       |       |                                                   |

Contacts are all listed on the Teams tab – but not easy to tell who is the specific team contact

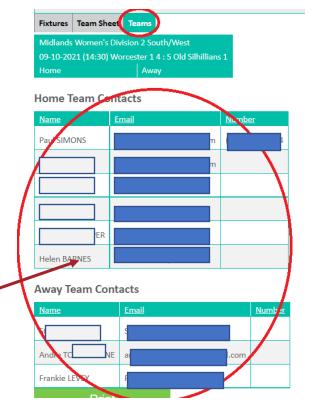

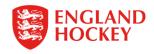

#### Via the Teams Menu

#### Click on the Teams Menu and use the Filters to search for the Team you want to contact

| Home                 | Name (part of)r (clear)    |        | Level:                                    |             | Co           | mpetition:     |                                               | Playing gender:    |
|----------------------|----------------------------|--------|-------------------------------------------|-------------|--------------|----------------|-----------------------------------------------|--------------------|
| Support Hub          | Old Silhillians            |        | All levels 🗸                              |             | A            | l competitions | ~                                             | Either gender 🗸    |
| InEx                 | Club:                      |        | Sequence:                                 | () ( 5)     |              | e Grade:       |                                               |                    |
| Contacts             | All clubs                  |        | <ul> <li>Level, Playing gender</li> </ul> | (M-F)       | ∽ ∏A         | <b>~</b>       |                                               |                    |
| Contact Availability | Clear                      |        |                                           | (           | Searcl       | n )            |                                               |                    |
| Contacts Panels      |                            |        | 1                                         |             | _            |                |                                               |                    |
| Fixtures             | Team Name                  | Action | Association                               | <u>Type</u> | <u>Level</u> | Playing Gender | <u>Contact</u>                                | Club               |
| Appointments         | Old Silhillians            | Q      | England Hockey - Midlands                 |             | 3            | Male           |                                               | Old Silhillians HC |
| Events               |                            | Q      |                                           |             |              |                |                                               |                    |
| Competitions         | Old Silhillians 2          | Q      | England Hockey - Midlands                 |             | 4            | Male           | <u>الــــــــــــــــــــــــــــــــــــ</u> | Old Silhillian HC  |
| Comp Entrants        | Old Silhillians 3          | Q      | England Hockey - Midlands                 |             | 4            | Male           | s                                             | Old Silhillians HC |
| Clube<br>Teams       | Old Silhillians 4          | Q      | England Hockey - Midlands                 |             | 5            | Male           | L                                             | Old Silhillians HC |
| Venues               | Old Silhillians 5          | Q      | England Hockey - Midlands                 |             | 5            | Male           |                                               | Old Silhillians HC |
| Panels               |                            | -      |                                           |             |              |                |                                               |                    |
| Send eMails/Memos    | Old Silhillians Boys U12 1 | Q      | England Hockey - Midlands                 |             | 0            | Male           | ٩                                             | Old Silhillians HC |
| Logout               | Old Silhillians Boys U14 1 | Q      | England Hockey - Midlands                 |             | 0            | Male           |                                               | Old Silhillians HC |
|                      |                            | -      |                                           |             |              |                |                                               |                    |

If you wish to see if there are secondary contacts for a Team, click on the Team Name itself If the names are in blue in the Contact Column, you can click on them to get their details.

| Teams Fixtures    | Competitions | Team Contacts                 |  |  |  |  |  |  |  |
|-------------------|--------------|-------------------------------|--|--|--|--|--|--|--|
| Old Silhillians   |              |                               |  |  |  |  |  |  |  |
| Team name         | Old          | Silhillians                   |  |  |  |  |  |  |  |
| Ngb id            | 3053         | 3001                          |  |  |  |  |  |  |  |
| Туре              | Adul         | lt                            |  |  |  |  |  |  |  |
| Club name         | Old          | Silhillians HC                |  |  |  |  |  |  |  |
| Address           |              | Silhillians<br>9LW Directions |  |  |  |  |  |  |  |
| Association       | Engl         | England Hockey - Midlands     |  |  |  |  |  |  |  |
| Team grade        |              |                               |  |  |  |  |  |  |  |
| Primary contact   | Tom          | HARRISON                      |  |  |  |  |  |  |  |
| Secondary contact | s Tom        | HARRISON                      |  |  |  |  |  |  |  |
| Level             | 3            |                               |  |  |  |  |  |  |  |
| DBS Req           | ×            |                               |  |  |  |  |  |  |  |
| Playing gender    | Male         | e                             |  |  |  |  |  |  |  |

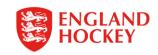

#### Via the Clubs Menu

1. Click on the Clubs Menu and use the Filters to search for the Club you want to contact

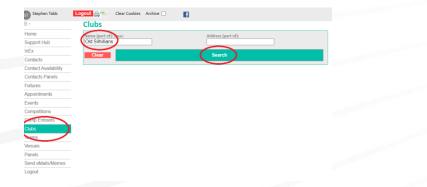

2. Click on the Teams Tab – the main contact for each team is listed – if the text is in blue, then you can click on it to view that person's details.

| Old Similaris HC   👻 | Lingianu nockey - iviiulanus |             | 29.1         |                |                  |                    |                     |
|----------------------|------------------------------|-------------|--------------|----------------|------------------|--------------------|---------------------|
|                      |                              |             |              |                |                  |                    |                     |
| Clube Teams Compet   | titions Venues Members Re    | gions       | Sponso       | rs             |                  |                    |                     |
| Old Silhillians HC   |                              |             |              |                |                  |                    |                     |
| Team Name            | Association                  | <u>Type</u> | <u>Level</u> | Playing Gender | Constants        | <u>Club</u>        | Primary Competition |
| Old Silhillians      | England Hockey - Midlands    |             | 3            | Male           | Tom HARRISON     | Old Silhillians HC |                     |
| Old Silhillians 2    | England Hockey - Midlands    |             | 4            | Male           | Nick OPPENHEIMER | Old Silhillians HC |                     |
| Old Silhillians 3    | England Hockey - Midlands    |             | 4            | Male           | Stephen TABB*    | Old Silhillians HC |                     |
| Old Silhillians 4    | England Hockey - Midlands    |             | 5            | Male           | John HARRISON    | Old Silhillians HC |                     |
| Old Silhillians 5    | England Hockey - Midlands    |             | 5            | Male           | lan WILSON       | Old Silhillians HC |                     |

3. Remember that if you want wider Club Info, you can just remain on the main Club tab, and this will give you Fixtures Sec details, as well as Address etc.

| Clubs    | Teams      | Competitions | Venues               | Members  | Regions | Sponsors |  |  |  |  |
|----------|------------|--------------|----------------------|----------|---------|----------|--|--|--|--|
| Old Sill | hillians H | с            |                      |          |         |          |  |  |  |  |
| Club na  | me         | C            | ld Silhilliar        | ns HC    |         |          |  |  |  |  |
| Ngb id   |            | 1            | 038800               |          |         |          |  |  |  |  |
| Addres   | s 1        | т            | The Silhillians      |          |         |          |  |  |  |  |
| Addres   | s 2        |              |                      |          |         |          |  |  |  |  |
| Addres   | s 3        |              |                      |          |         |          |  |  |  |  |
| Addres   | s 4        |              |                      |          |         |          |  |  |  |  |
| Postcoo  | de         | в            | 93 9LW Di            | rections |         |          |  |  |  |  |
| Country  | Y          | E            | ngland               |          |         |          |  |  |  |  |
| Nation   | al teams   |              | ¢ .                  |          |         |          |  |  |  |  |
| Web      |            | w            | www.silshockey.co.uk |          |         |          |  |  |  |  |
| Facebo   | ok         |              |                      |          |         |          |  |  |  |  |
| Instagr  | am         |              |                      |          |         |          |  |  |  |  |
| Twitter  |            |              |                      |          |         |          |  |  |  |  |
| Club Ac  | lmin       | s            | tephen TAI           | 38       |         |          |  |  |  |  |
| Fixture  | Secreta    | ny S         | tephen TAI           | 38       |         |          |  |  |  |  |
| Receive  | e emails   |              | ×                    |          |         |          |  |  |  |  |
| Can cre  | ate fixtu  | ires 🕽       | x                    |          |         |          |  |  |  |  |
| Treasur  | rer        | D            | avid BRET            | r        |         |          |  |  |  |  |

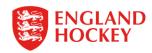

#### Via the Competitions Menu

Click on the Competitions Menu and use the Filters to search for your competition OR use the My Competitions Only Text box to provide ALL your divisions

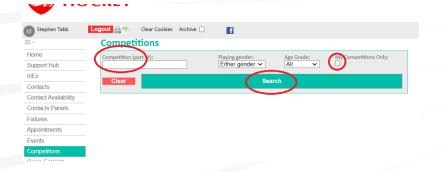

#### Click on the Competition you want to check – then click on the Comp. Ent. tab

| Structure Fixtures | Distan                                                                                                    | ces                                                                                                    |                                                                                                    |                                                                                                    |                                                                                                    |
|--------------------|----------------------------------------------------------------------------------------------------|----------------------------------------------------------------------------------------------------|----------------------------------------------------------------------------------------------------|----------------------------------------------------------------------------------------------------|----------------------------------------------------------------------------------------------------|
|                    |                                                                                                    |                                                                                                    |                                                                                                    |                                                                                                    |                                                                                                    |
| 0                  |                                                                                                    |                                                                                                    |                                                                                                    |                                                                                                    |                                                                                                    |
| Team Name          | <u>Status</u>                                                                                                    | Team Contact                                                                                                    | NGB Name                                                                                                    | Playing Gender                                                                                                    |                                                                                                    |
| Ashbourne 2        |                                                                                                    | Simon BARTLETT*                                                                                                    |                                                                                                    | Female                                                                                                    | L                                                                                                    |
| Ashby 2            |                                                                                                    |                                                                                                    |                                                                                                    | Female                                                                                                    |                                                                                                    |
| Barton 1           |                                                                                                    | Adam FOSTER*                                                                                                    |                                                                                                    | Female                                                                                                    | 1                                                                                                    |
| Belper 4           |                                                                                                    | Nick MORRIS*                                                                                                    |                                                                                                    | Female                                                                                                    |                                                                                                    |
| Belper 5           |                                                                                                    | Nick MORRIS*                                                                                                    |                                                                                                    | Female                                                                                                    | L                                                                                                    |
| Bye                |                                                                                                    |                                                                                                    |                                                                                                    | Female                                                                                                    |                                                                                                    |
| C Derby 3          |                                                                                                    | Gill HOWARTH*                                                                                                    |                                                                                                    | Female                                                                                                    |                                                                                                    |
| llkeston 1         |                                                                                                    |                                                                                                    |                                                                                                    | Female                                                                                                    |                                                                                                    |
| Matlock Baileans 3 |                                                                                                    | Laura BOULTON*                                                                                                    |                                                                                                    | Female                                                                                                    |                                                                                                    |
| Uttoxeter 1        |                                                                                                    |                                                                                                    |                                                                                                    | Female                                                                                                    |                                                                                                    |
|                    | Image: second second | Image: Second second second | Feam Name         Status         Team Contact           Image: Provide the state of the state of the state | Feam Name         Status         Team Centact         NGB Name           Image: Status         Simon BARTLETT*         Simon BARTLET*         Simon BARTLET*           4 Ashby 2         Simon BARTLET*         Adam FOSTER*         Simon BARTLET*           5 Barton 1         Adam FOSTER*         Simon BARTLET*         Simon BARTLET*           6 Belper 4         Nick MORRIS*         Simon BARTLET*           7 Belper 5         Nick MORRIS*         Simon BARTLET*           8 Beper 5         Nick MORRIS*         Simon BARTLET*           9 Bye         GII HOWARTH*         Simon BARTLET*           9 Ibleston 1         Simon BARTLET*         Simon BARTLET*           1 Matock Baileans 3         Laura BOULTON*         Simon BARTLET* | Team Name         Status         Team Contact         NGB Name         Playing Gender           4         Ashbourne 2         Simon BARTLETT*         Female           4         Ashby 2         Image: Contact         Female           5         Barton 1         Adam FOSTER*         Female           6         Belper 4         Nick MORRIS*         Female           6         Belper 5         Nick MORRIS*         Female           6         Belper 5         Nick MORRIS*         Female           7         Derby 3         Gill HOWARTH*         Female           6         Mattock Baileans 3         Laura BOULTON*         Female |

#### NB -

If the name is in Blue, you can click on at get more details; if the Asterisk is next to the name this is an Inherited Club Contact, and not a team specific one (usually the Fixtures Secretary for the club). If there is no entry, then no team contact has been added, and the club has not added a Fixture Secretary either

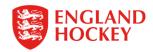

# Thank You

More information is available here: www.englandhockey.co.uk/deliver/gms

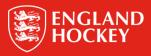